# **10 bonnes raisons de créer son identifiant chercheur ORCID ID**

# **1. Disposer gratuitement d'un identifiant unique, permanent et universel, l'ORCID ID**

Tout chercheur peut demander et obtenir un identifiant ORCID ID, code alphanumérique pérenne pour être identifié de façon univoque dans un environnement numérique donné (revue en ligne, base de données bibliographique, système d'information, etc.).

# **2. En finir avec les confusions de noms d'auteurs dans les publications**

L'identifiant unique ORCID ID attribué à un chercheur est relié aux publications (articles, ouvrages) et aux autres produits (brevets, jeux de données, réponses à projets, bourses) dont ce chercheur est l'auteur, quelle que soit la forme sous laquelle son nom apparait dans ces différents produits.

# **3. S'appuyer sur l'organisation internationale à but non lucratif orcid.org**

ORCID.org est une organisation internationale à but non lucratif dont le siège est aux Etats-Unis. ORCID est une communauté ouverte d'individus, d'universités, d'organismes de recherche nationaux ou privés, d'agences de financement, d'entrepôts de données et de sociétés professionnelles.

#### **4. Gérer son identité via son espace personnel dans le registre ORCID**

L'inscription d'un chercheur à ORCID peut se faire sur le site orcid.org. En s'enregistrant pour obtenir un ORCID ID, le chercheur accède à une page web pour saisir et alimenter les rubriques composant son identité. Les enregistrements ORCID composent le registre ORCID.

#### **5. Maîtriser l'accès aux informations de son identité ORCID**

Chaque chercheur inscrit définit le type d'accès qu'il autorise à chaque rubrique de son enregistrement ORCID : public (*everyone*), réservé à certaines organisations (*trusted parties*), ou privé (*only me*). Il peut modifier le type d'accès de chaque rubrique à tout moment.

#### **6. Utiliser son ORCID ID pour répondre à un appel à projet ou à une bourse**

Certaines agences de financement (H2020) demandent aux candidats de saisir leur identifiant ORCID dans le formulaire de candidature. Cet identifiant relie une candidature à son candidat, et permet de lui attribuer la qualité d'auteur des dossiers qu'il a soumis et des résultats qu'il a obtenus.

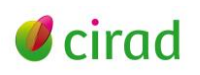

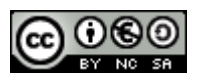

#### **7. Utiliser son ORCID ID pour soumettre un article**

De nombreux éditeurs scientifiques intègrent l'identifiant ORCID dans leur système de soumission en ligne d'articles. L'auteur peut créer son ORCID ID, le saisir, ou demander à ce qu'il soit collecté à partir du répertoire ORCID. L'ORCID ID est alors relié à l'article soumis et affiché dans l'article.

# **8. Utiliser son ORCID ID pour déposer des jeux de données dans un entrepôt**

Certains entrepôts de données (*data repositories*) ont intégré l'identifiant ORCID ID dans leur plateforme de dépôt pour que les jeux de données soient attribués à leurs auteurs de façon univoque et correctement cités après publication ou stockage.

# **9. Utiliser son ORCID ID pour être distingué dans les bases de données**

L'identifiant ORCID d'un chercheur peut être intégré, affiché et recherché dans certaines bases de données bibliographiques par le biais des références de ses publications. Les références d'un auteur peuvent également être exportées de ces bases vers l'enregistrement ORCID de cet auteur.

# **10. Utiliser son ORCID ID pour être plus visible sur les réseaux sociaux**

Certains réseaux sociaux scientifiques proposent à chacun de ses membres de saisir dans son profil son identifiant ORCID. Dans son enregistrement ORCID, le chercheur peut aussi saisir le nom et l'URL de ses différents profils sur les réseaux sociaux.

# **Marie-Claude Deboin**

Délégation à l'information scientifique et technique, Cirad Novembre 2015

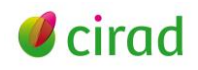

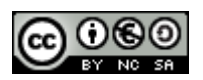